$L_{\bf 8}(2^7)$ 直交表  $\leftarrow$ 三元配置が基本 A、BおよびC

| $L_8(2^7)$ | 列1             | 列2             | 列3             | 列4             | 列5             | 列6             | 列7                    |                       |
|------------|----------------|----------------|----------------|----------------|----------------|----------------|-----------------------|-----------------------|
| 実験1        | $\mathbf 1$    | $\mathbf{1}$   | $\mathbf{1}$   | $\mathbf{1}$   | $\mathbf{1}$   | 1              | $\mathbf{1}$          |                       |
| 実験2        | $\mathbf{1}$   | $\mathbf{1}$   | $\mathbf{1}$   | $\overline{2}$ | $2^{\circ}$    | $\overline{2}$ | $2^{\circ}$           |                       |
| 実験3        | $\mathbf 1$    | $2^{\circ}$    | $\overline{2}$ | $\mathbf{1}$   | $\mathbf 1$    | $\overline{2}$ | $\overline{2}$        |                       |
| 実験4        | $\mathbf{1}$   | $\overline{2}$ | $\overline{2}$ | $\overline{2}$ | $\overline{2}$ | $\mathbf 1$    | $\mathbf{1}$          |                       |
| 実験5        | $2^{\circ}$    | $\mathbf{1}$   | $\overline{2}$ | $\mathbf{1}$   | $\overline{2}$ | $\mathbf 1$    | $\overline{2}$        |                       |
| 実験6        | $\overline{2}$ | $\mathbf{1}$   | $\overline{2}$ | $\overline{2}$ | $\mathbf{1}$   | $\overline{2}$ | $\mathbf{1}$          |                       |
| 実験7        | $\overline{2}$ | $\overline{2}$ | $\mathbf 1$    | $\mathbf{1}$   | $\overline{2}$ | $\overline{2}$ | $\mathbf 1$           |                       |
| 実験8        | $\overline{2}$ | $2^{\circ}$    | $\mathbf{1}$   | $\overline{2}$ | $\mathbf{1}$   | $\mathbf 1$    | $\overline{2}$        | 交互作用                  |
|            |                |                |                |                |                |                |                       |                       |
| $L_8(2^7)$ | $\mathsf{A}$   | B              | $A \times B$   | $\mathsf{C}$   | AXC            | $B \times C$   | $A \times B \times C$ | A×B×Cの効果は小さ           |
|            | オーソドックスな割り当て   | いのでDに置き換える     |                |                |                |                |                       |                       |
| $L_8(2^7)$ | $\mathsf{A}$   | B              | $A \times B$   | $\mathsf{C}$   | AXC            | 誤差             | D                     | 誤差がないと分散分析            |
|            |                |                |                |                |                |                |                       | ができないので「誤差」<br>を割りつける |
| $L_8(2^7)$ | $\mathsf{A}$   | B              | $\mathsf{C}$   | D              | E              | 誤差             | F                     | 交互作用がないと仮定            |
|            |                |                |                |                |                |                |                       |                       |

## 4元配置分散分析を実施

A群間変動=反復数×{(水準1の④)2+ (水準1の④)2}  $=4\times$   $[(-1.625)^{2}+(1.625)^{2}]=21.125$ 

A要因分散= A群間変動÷自由度

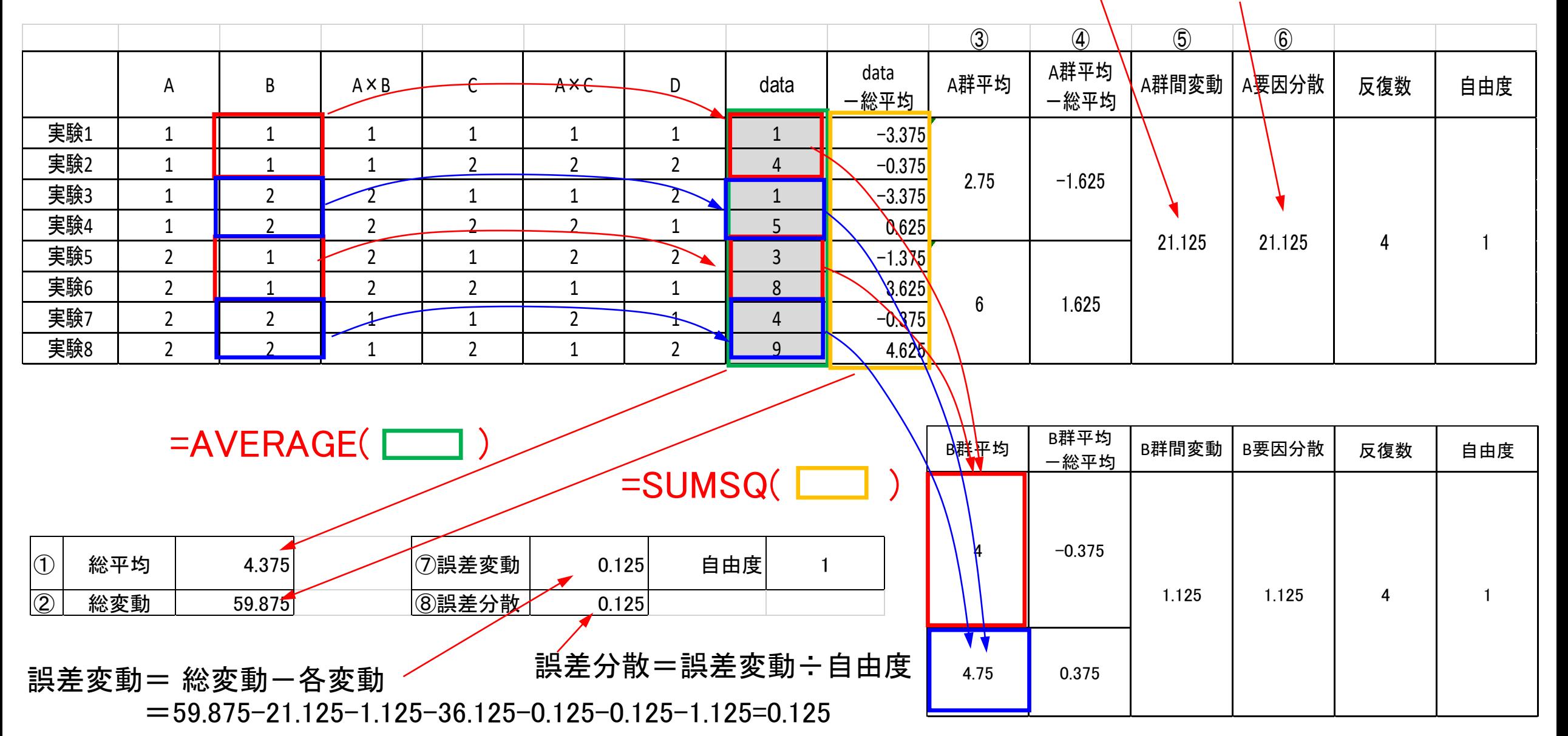

## 要因C、D、A×B及びA×Cについても前ページ同様に変動及び分散を算出する

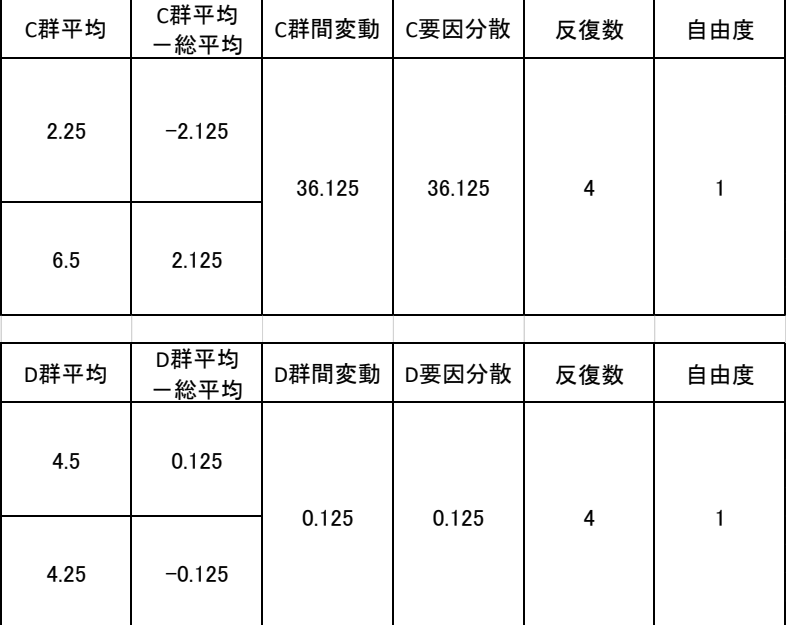

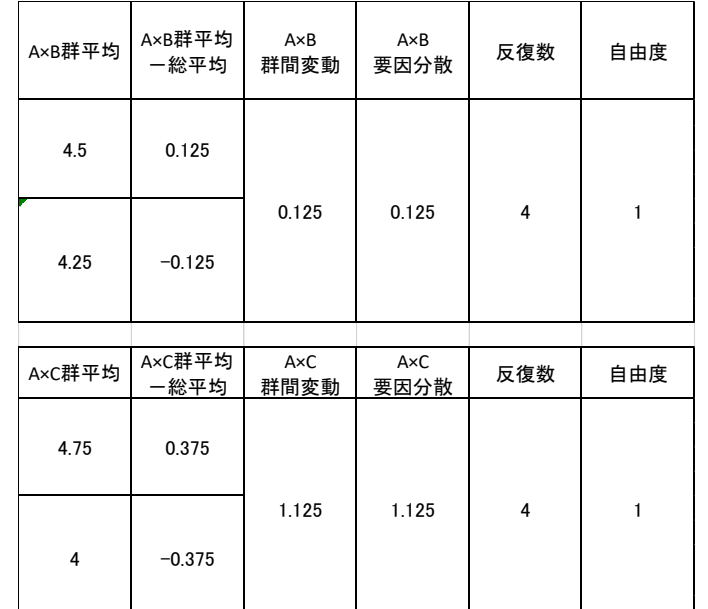

各要因についてF値を算出して閾値(5%)161.45より大きければ有意差ありと判定

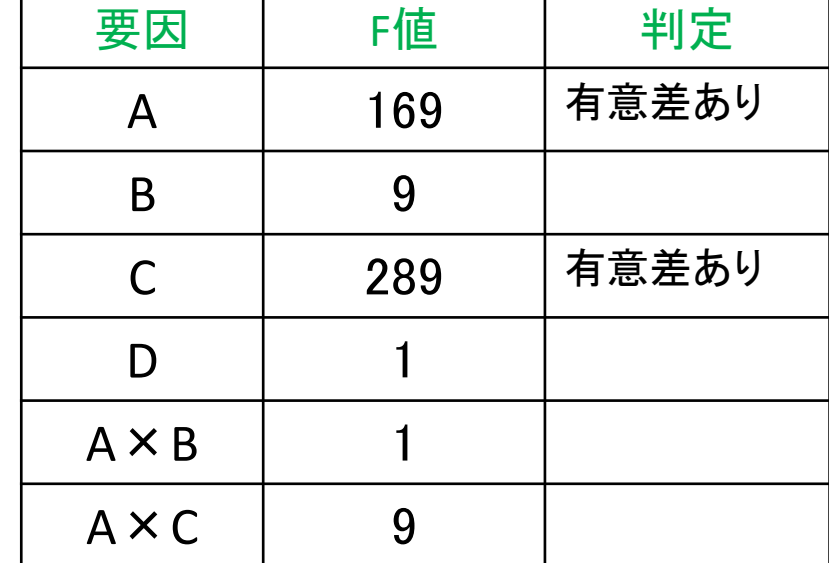

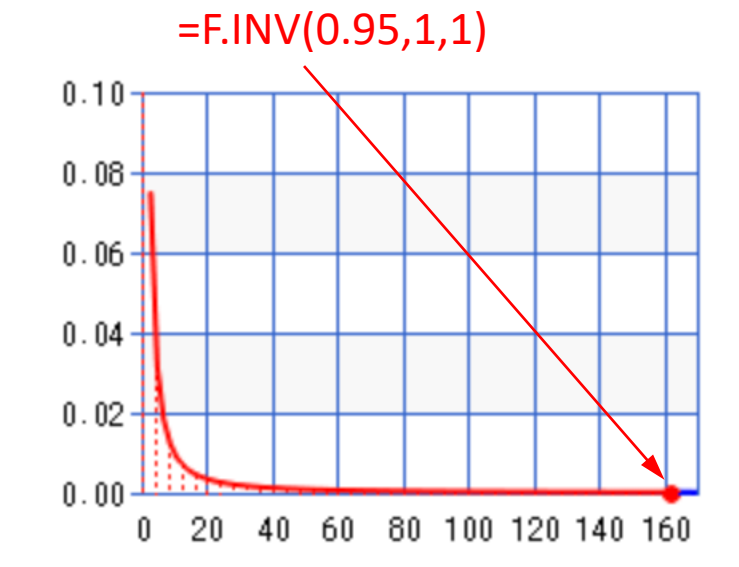